# **Welcome to EUnet.**

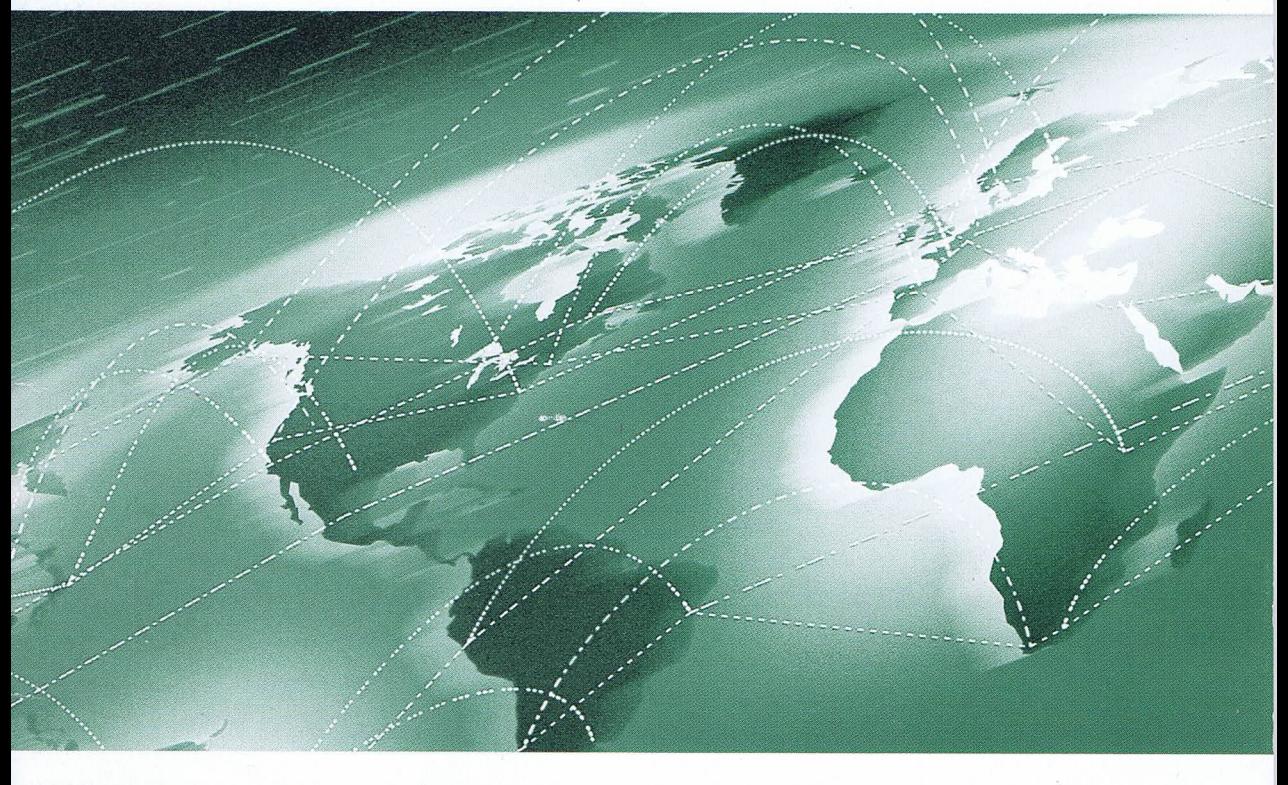

Kommunikation · Information · Internet · World Wide Web · E-mail

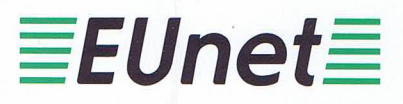

© 1996 EUnet AG, Zürich

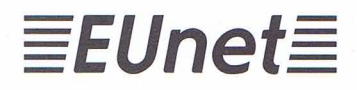

EUnet AG Zweierstrasse 35 CH-8004 Zürich

 $\bar{\tau}$  .

e-mail: postmaster@eunet.ch<br>Telefon: +41-1 298 60 30<br>Fax: +41-1 291 46 42

## Welcome to EUnet

This brochure is written for potential and new customers of EUnet. It gives you an introduction to the various services of EUnet, thus wetting your appetite for on-line services. Examples of how to use some services will give you an idea of the advantages and opportunities these services can bring to your business and to you personally.

It is assumed that the reader is familiar with PC applications in general and has a basic understanding of communication issues. Technical information is kept to a minimum. See the bibliography for more details.

EUnet was the first commercial provider of Internet services in Europe and is now (1995) the largest open network in Europe. More than 8 000 network nodes in more than 25 countries are connected. This offers you a wealth of European information. EUnet is connected to other Internet service providers and hence is part of the world wide Internet. EUnet grants access to both academic and commercial institutions with more than 60 contact points all over Europe.

You can access EUnet in Switzerland at POPs (Point of Presence) in Basle, Bern, Geneva, Lausanne, Lugano and Zurich.

EUnet provides a number of services to exploit the capabilities of the Internet. See later for a detailed list.

The Internet is more than just a network of computers – it is really a network of networks spanning the entire globe. Beyond that, the Internet is also a network of services and resources, a library, a database, and a community of people from all walks of life ready to answer questions, listen, and share.

The roots of the Internet are with ARPANET, which was set up 1968 to serve researchers in the US military administration. The idea of connecting networks – inter networking – was realised as early as 1973 when mainframes still dominated computing. In 1989 the first public commercial Internets were created. At the end of 1994 about 3 million nodes were connected world wide.

It does not make great sense to compare the Internet with mailboxes and bulletin boards or dedicated conferencing systems, nor with commercial information providers such as BIX (Byte Information Exchange) or Compuserve. In effect, these all are part of the Internet. The commercial information providers

### What is EUnet?

#### What is the Internet?

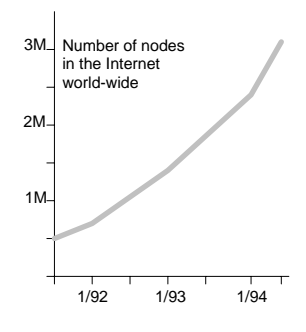

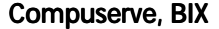

maintain an *Internet node* or at least a *gateway* from their computer or network to the Internet.

You can compare the Internet with the overwhelming richness of an oriental bazaar, where you can find nearly everything – but only with some effort. People help you to find your way round. This contrasts to a Swiss department store, where everything is advertised and signposted, even for less literate people – but the number of departments is limited to what the architect has foreseen. It is not possible to give you a final answer on the contents of the Internet. The Internet requires some effort from you

The Internet becomes a powerful tool with the large number of applications. Based on the Internet protocol suite (commonly named TCP/IP) applications are built, which exploit the data on the network. Most of these applications are built in a client/server fashion, that is, one part of the application resides on your computer (client), another part resides on the remote computer (server). E-mail is a well-known network application. Others are: Internet applications

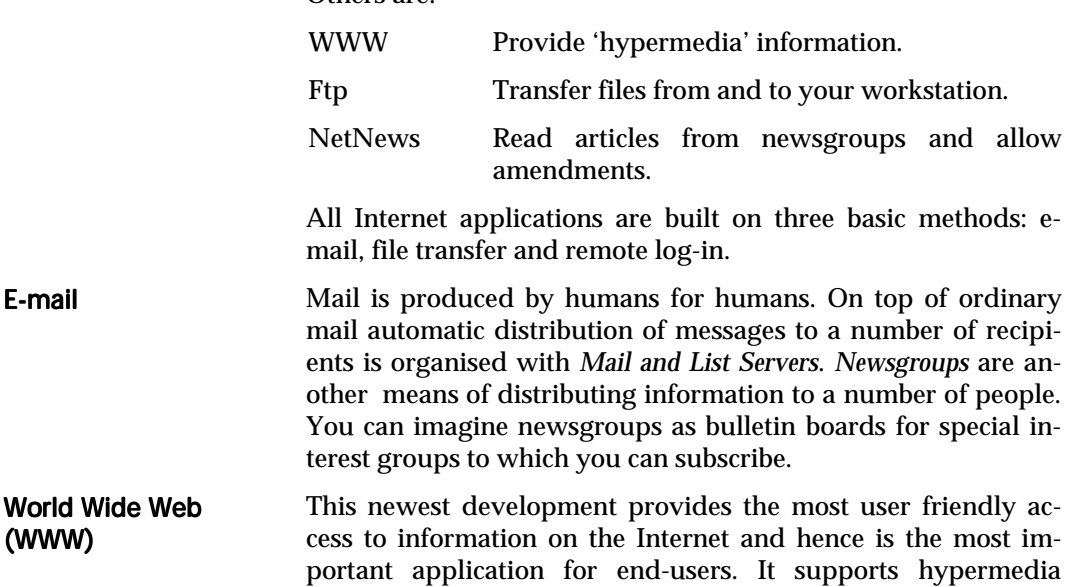

Moving files around in the networks soon became the major purpose of the Internet. In contrast to mail the contents of these files are handled mostly by programs. File transfer

documents on the network.

E-mail

(WWW)

With this application articles from newsgroups are displayed and can be transferred to the local computer. **NetNews** 

The Internet is a huge information source, an immense library 'right at your fingertips'. You know that finding answers in libraries is not that trivial at all. The same is true with the Inter-Does it serve my requirements?

net. The examples in this brochure will tell you some initial stories to help you find your way into this hyperspace.

With the services EUnet provides, enterprises or even one-man companies can support existing business and exploit new opportunities. A few examples of use are: **Business opportunities** 

- Connect branch offices through EUnet.
- Solve your (software) development problems faster by email to vendors and/or download of utilities, technical information and the like.
- Publish research results (or at least pointers to it) in newsgroups or WWW pages.
- Publish product and order information in newsgroups or WWW pages or make software updates and other information available in an archive. This might solve a tricky distribution problem!
- Establish customer feedback with an automated e-mail service. Those customers who are not on the network, can be reached by a FAX gateway.

You might have heard about lack of security in networks, especially the Internet. Security depends on your behaviour and your computer set up, whether your data can be attacked or your computers get infected by a virus from downloaded software. The Internet has no central administration regulating things. However, participating networks may well be highly regulated and may allow acces only to identified people.

Due to its roots in research and development, the exchange of information is as free as possible. Participating networks establish *Acceptable Use Policies*, which define permissible actions. In most academic networks purely commercial activities such as distributing licensed software is not permitted. Academic institutions normally give general access only to data on specific servers. EUnet has no restrictions on commercial activities and guarantees access to any CIX (Commercial Internet Exchange) service provider.

There are no 'network police' monitoring your every conversation to make sure you comply with the rules. However, if you violate the rules often enough you will get caught because enough people will become aware of it and you likely will be reported. That's one way the network works, through people looking out for each other and for the integrity of the network itself. Truly, the Internet is a community of users, (mostly) all interested in the common good connectivity. **Netiquette** 

Any service provider or major node has installed a mail address called Postmaster to help you with your initial questions. If you postmaster@eunet.ch

### Security and access rights

have any questions you don't know who to ask – send mail to her/him. This is not the person to give you hands-on training, but they will forward your request to a helpful individual.

The address of the postmaster is printed on the inner cover of this brochure.

## Overview on EUnet services

EUnet provides a number of services to give you the best benefit from using the Internet. Please keep the following definitions in mind:

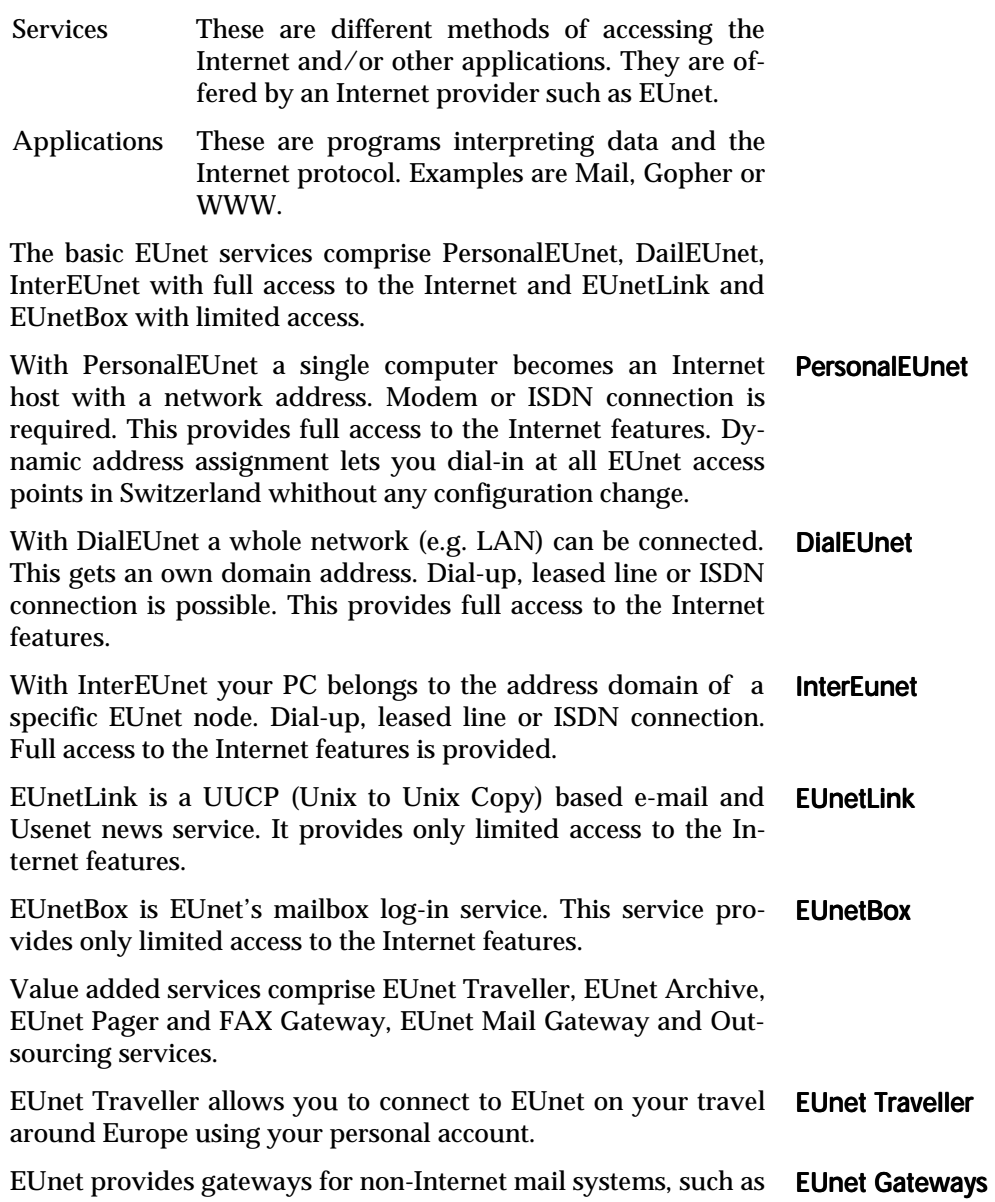

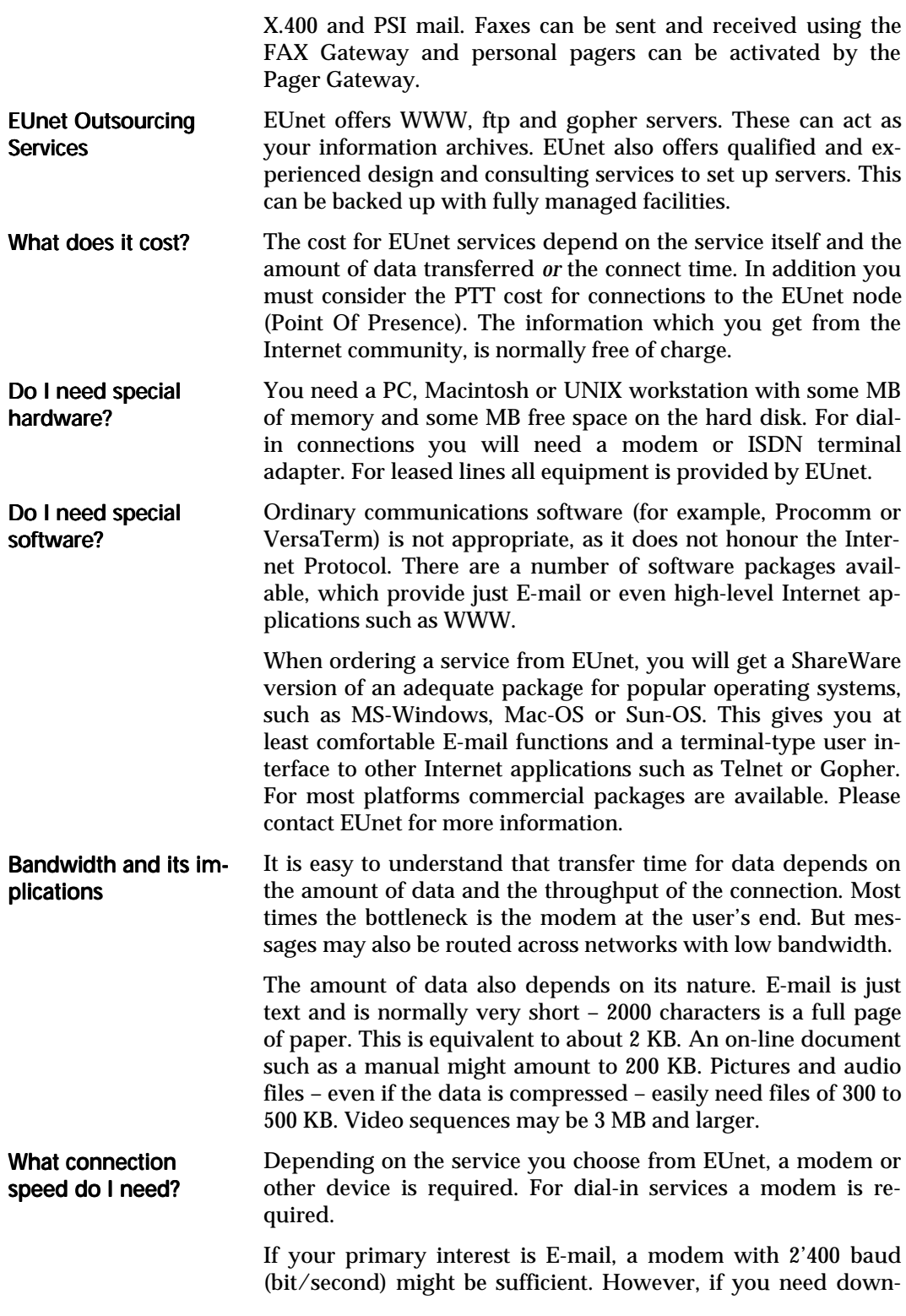

loads of software or images, look at least for 14'400 baud (according to CCITT V.32bis). This transfers about 1.5 KB/second.

If you want to explore the vast information space with Word Wide Web, a modem with 28'800 baud (CCITT V.34) or higher is recommended. WWW documents frequently contain images and a growing number of other document forms (voice, video).

## Examples

The examples in this section give you an idea of what can be done with EUnet services to fulfil your business or private requirements.

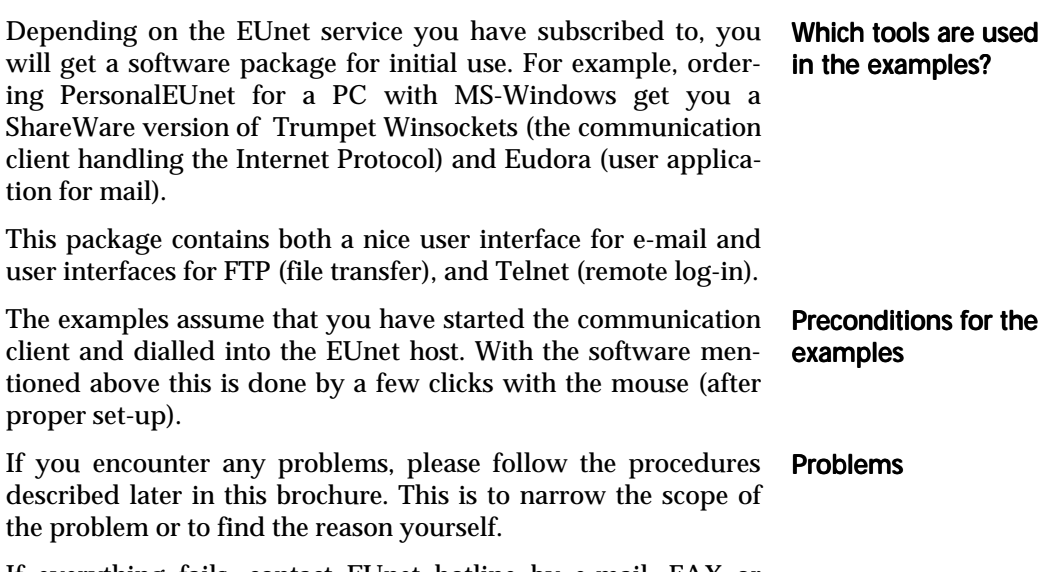

If everything fails, contact EUnet hotline by e-mail, FAX or phone (see inner cover of this brochure).

### Send F-mail Although e-mail is the most simple communication on the Internet, you might encounter problems in addressing some people. Not all of the participating networks can be reached by every route. E-mail addresses are set up in the form 'user@domain\_name' (The  $\omega$  is pronounced 'at'). The domain name itself is normally composed of several pieces in a hierarchical manner. For example 'stw@liv.ac.uk'. The most general part is on the right end of the address. In this case 'uk' stands for 'United Kingdom'. Other domain names characterise the network rather than show geographic information. For example 'univ.pict.*com*' or 'mvs.oac.ucla.*edu*'. Sending mail to other networks with different naming conventions requires special 'translation' of the addressing scheme. For example, to send e-mail from EUnet to somebody on the IBM network with an Inter Enterprise Address (IEA) the scheme is *i ea\_num*<sup>@</sup>i bmmail.com. Sending to a person at CompuServe needs *xxx.* yyy@compuserve.com (the comma of the Compu-Serve id must be substituted by a period). I encountered a problem in sending mail to a colleague in Poland. Hence I asked the Postmaster at my EUnet node for help. The screen shot on the next page is from MS-Windows version of Eudora. This software supports filing cabinets (in particular an in basket and an out basket) for the mail and the use of nicknames (also called aliases) to avoid lengthy network addresses. When opening a new mail item this software automatically generates some text: the *To* and *Subject* lines, a completely filled *From* line and some others. Fill in the To: line for the addressee, the From: line is already filled by the software. On the Subject: line enter a short title and then write the message in the large free space. Push the Send button to send the message and also transfer it to the out basket. There it will be indicated as sent. E-mail addresses in Internet Mail to other networks Example What to do?

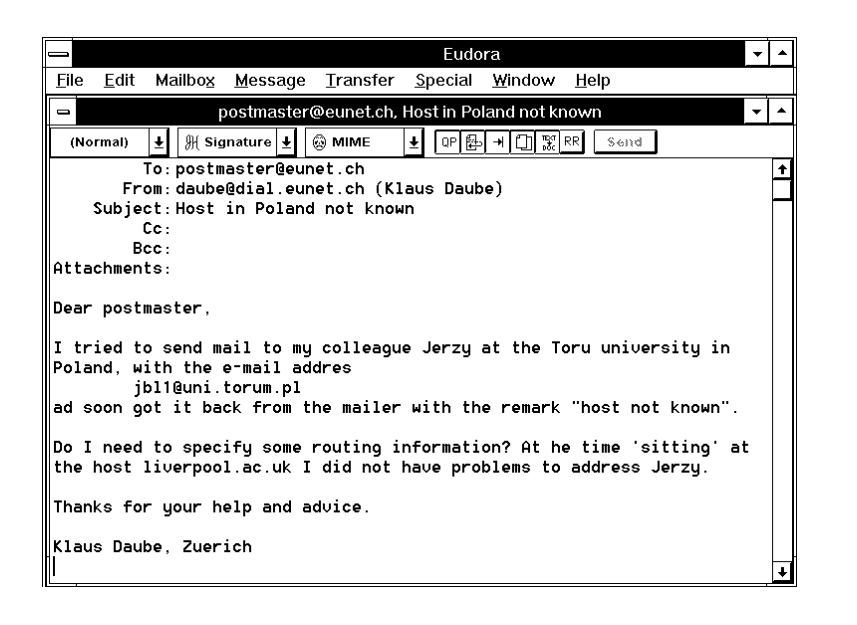

If you have specified an incorrect address, you may get an immediate response. A message from the EUnet host tells you the error. The answer may also be e-mail from a mail server of a remote host.

I had miss-spelled the domain name of the Polish university which is Toru**n**, not Toru**m**... Findings

It is worth to note, that the mail header (in the picture above all lines down to Attachments:) must not contain any characters other than plain ASCII. This data must be 7-bit code. National characters are not part of plain ASCII .

Hence you can not have a subject text with umlauts or a nickname (usually embraced in parentheses after the e-mail address) such as LaBonté or Müller.

You may have national characters in your message text – but the result on the receiver's side depends on their mail software. If they use the same thing, it should work.

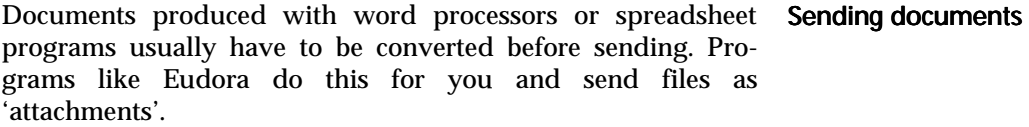

For other mail you will need programs 'uuencode', 'binhex' or similar.

### What happens?

National characters in

mail

11

### Get a file by FTP

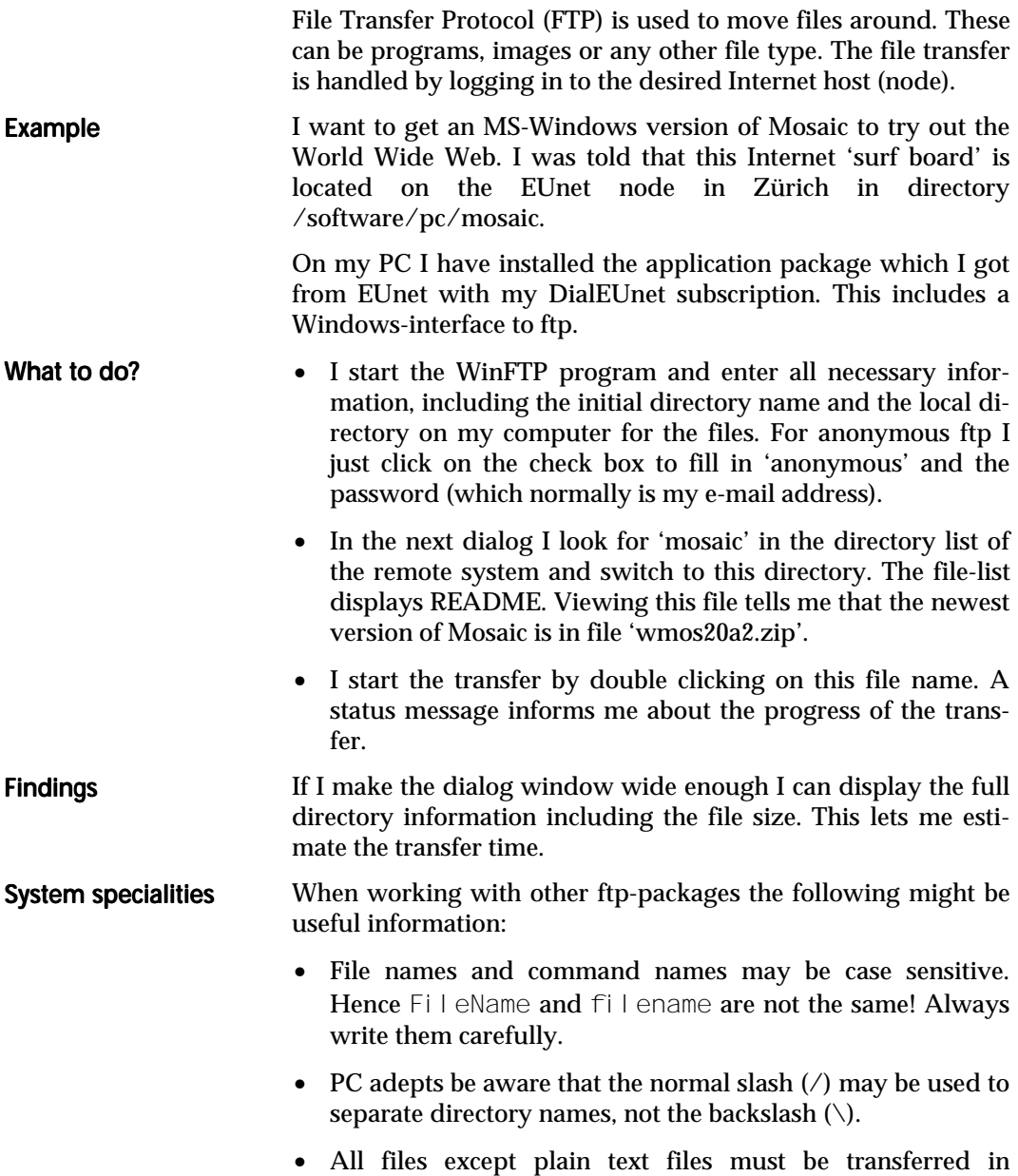

BINARY mode.

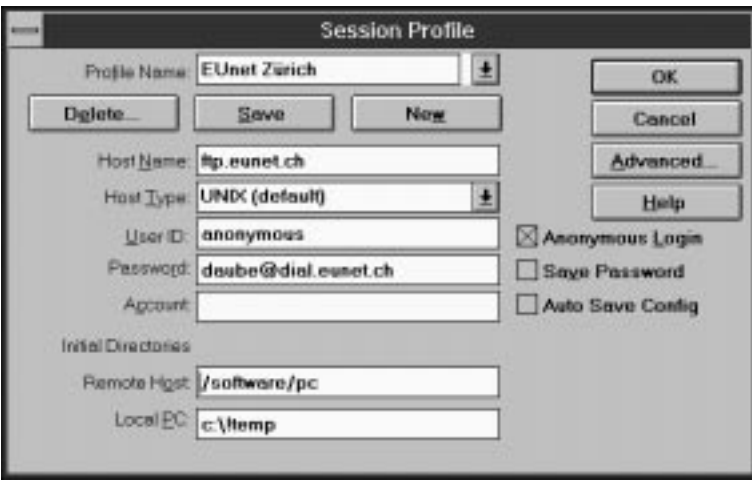

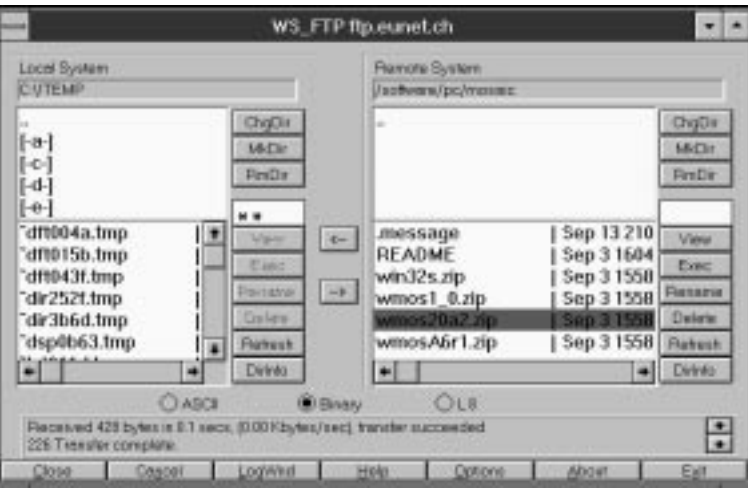

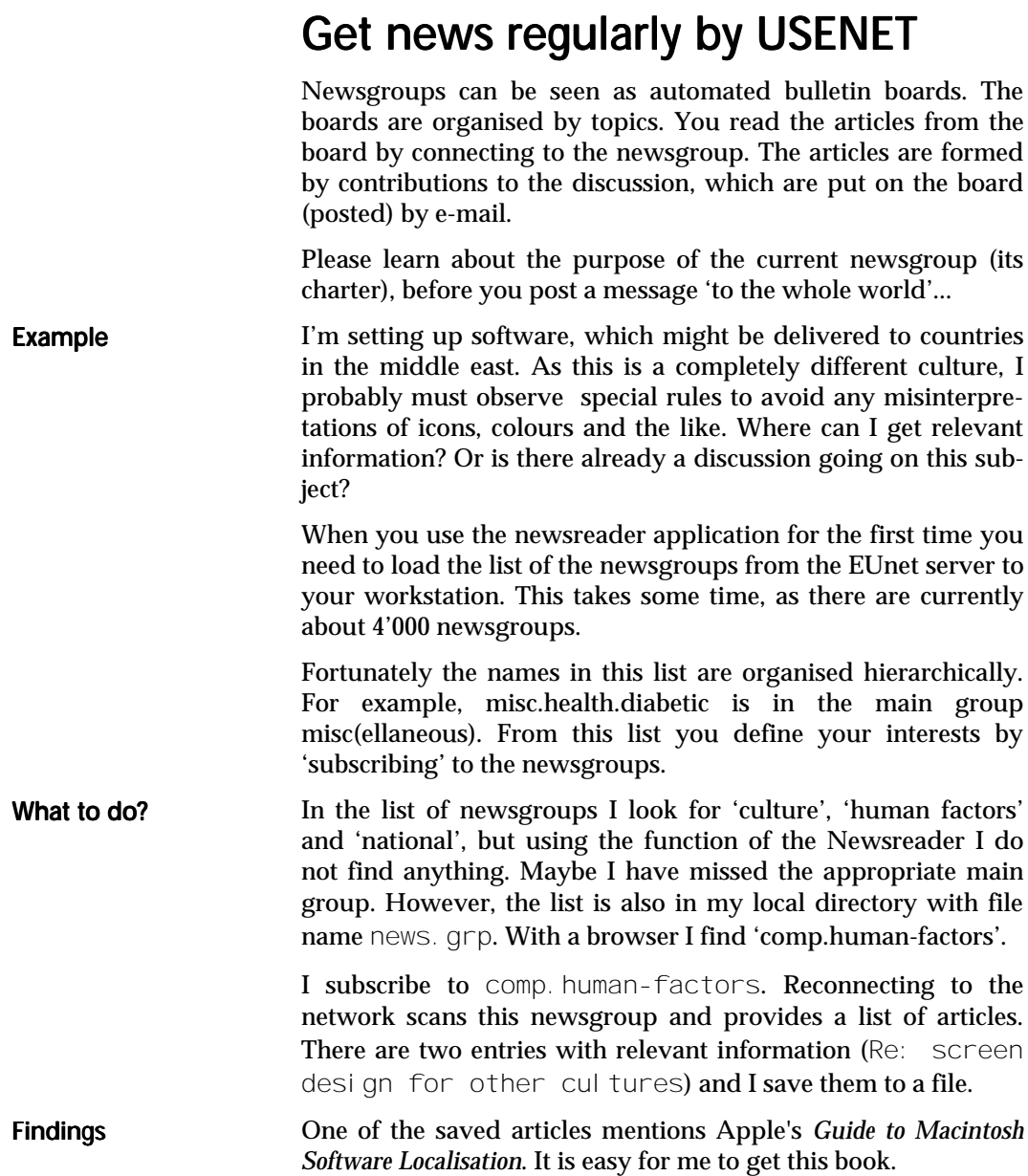

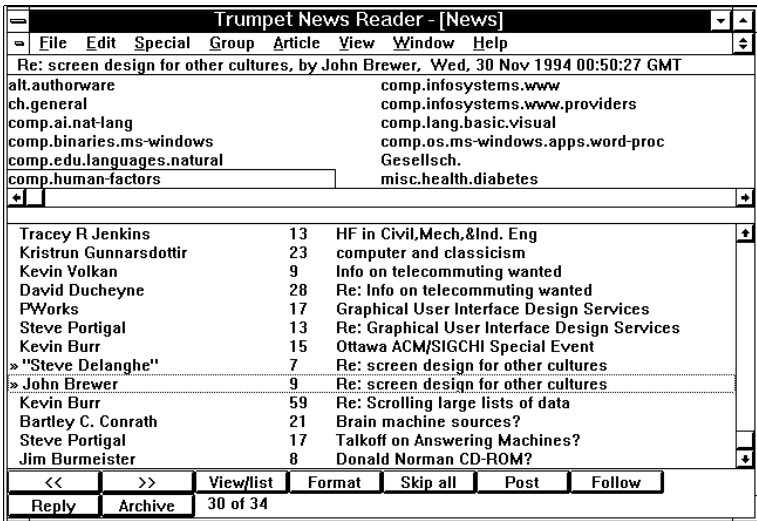

### Explore the world with WWW

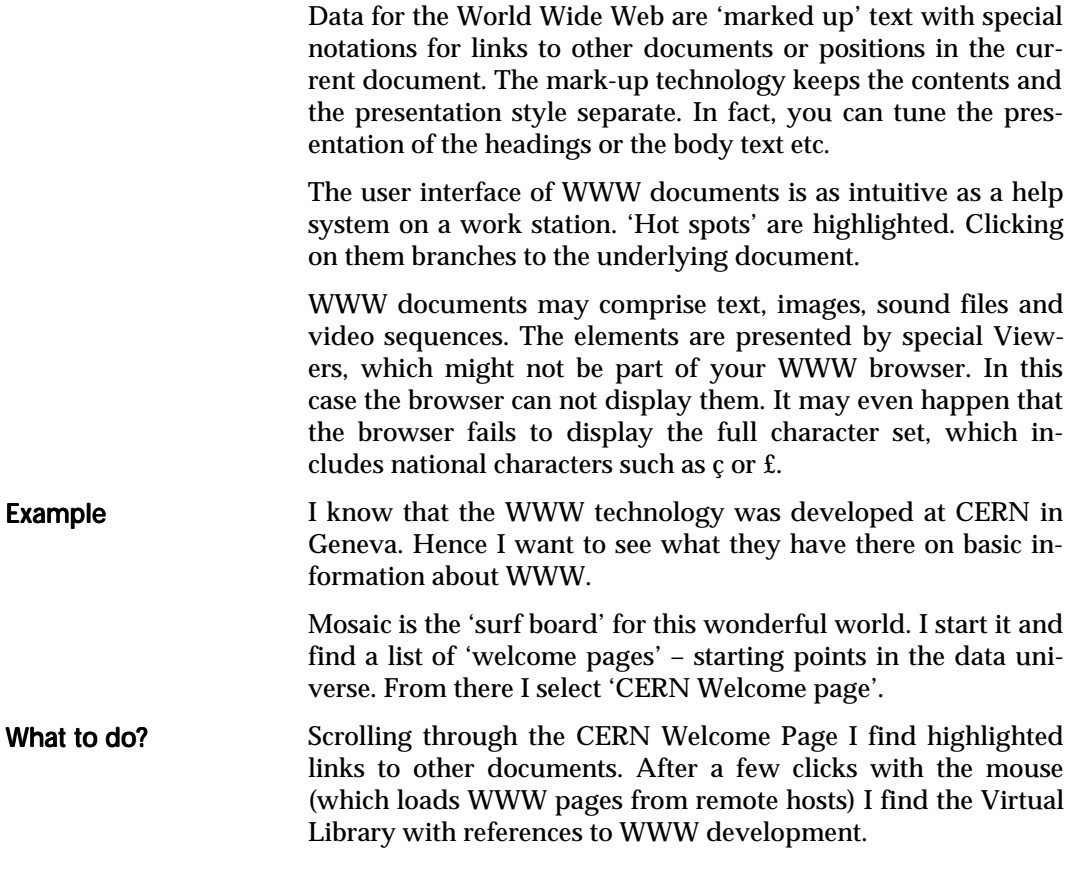

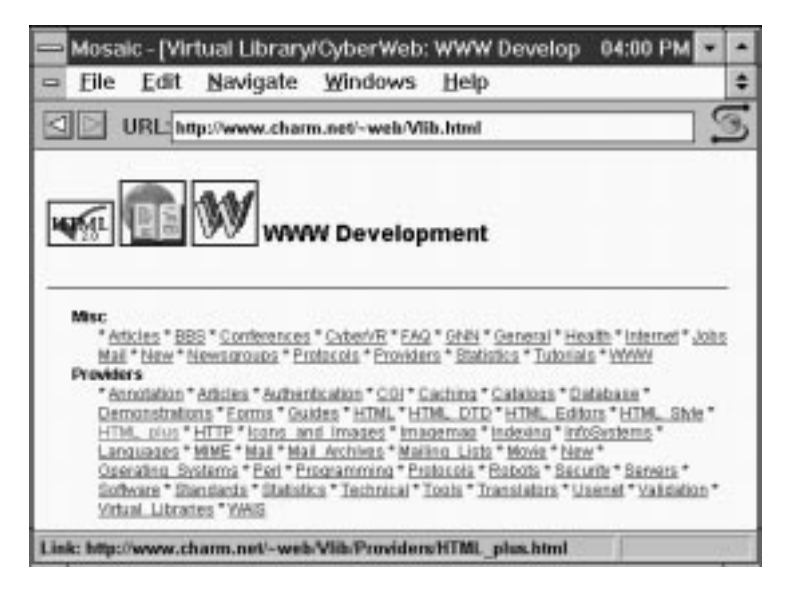

Travelling to WWW-pages of France I find this fully coloured map with the sites of WWW servers in France. The small squares on this map provide 'hot links' to the related information. This page demonstrates the power of this new communication vehicle very well.

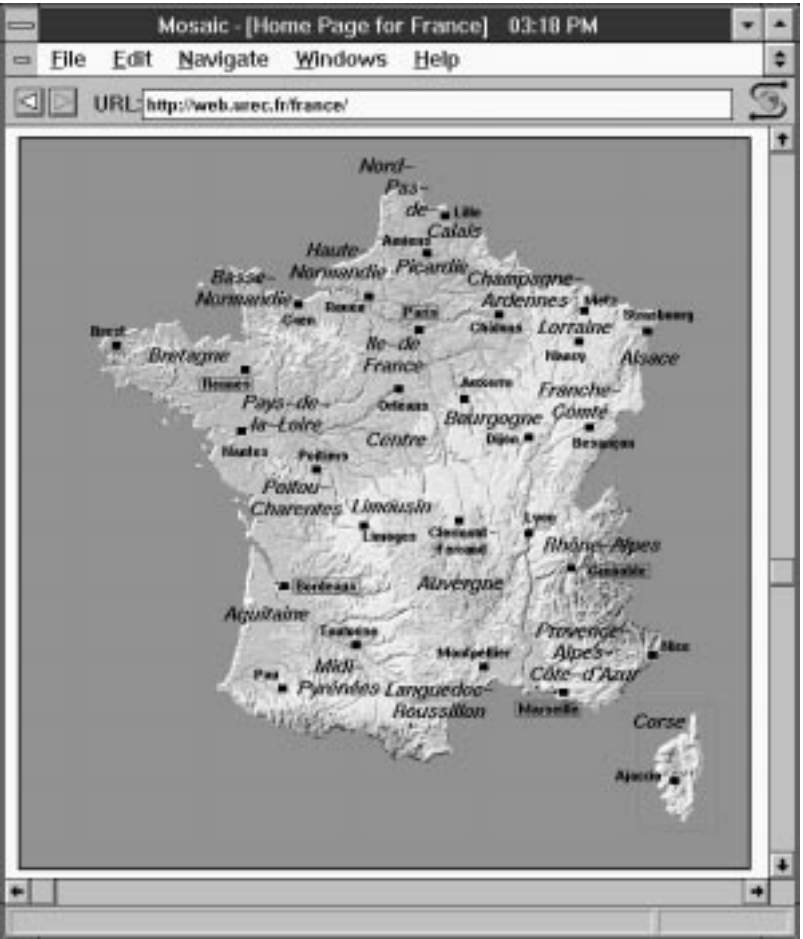

## More appetisers

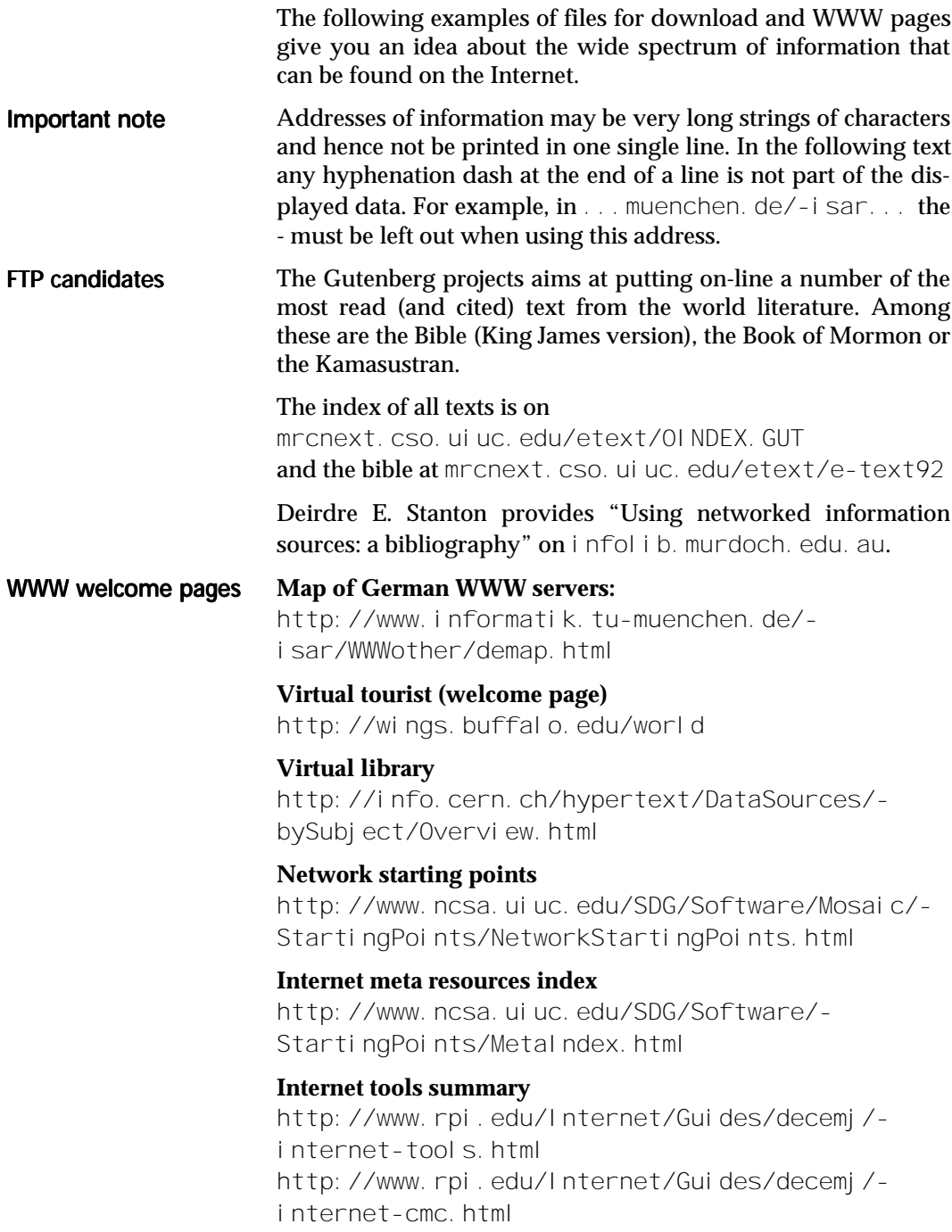

### **Commercial sites on the web**

http://tns-www.lcl.mit.edu/commerce.html

#### **Images from the Shoemaker-Levy Collision with Jupiter**

http://newproducts.jpl.nasa.gov/s19/

(be prepared for long transfer time for the first image)

Look at the map below to see the various educational institutions providing WWW pages in Switzerland. You can get in touch not only with universities, but also with schools of Engineering (Technika).

Research and education in Switzerland

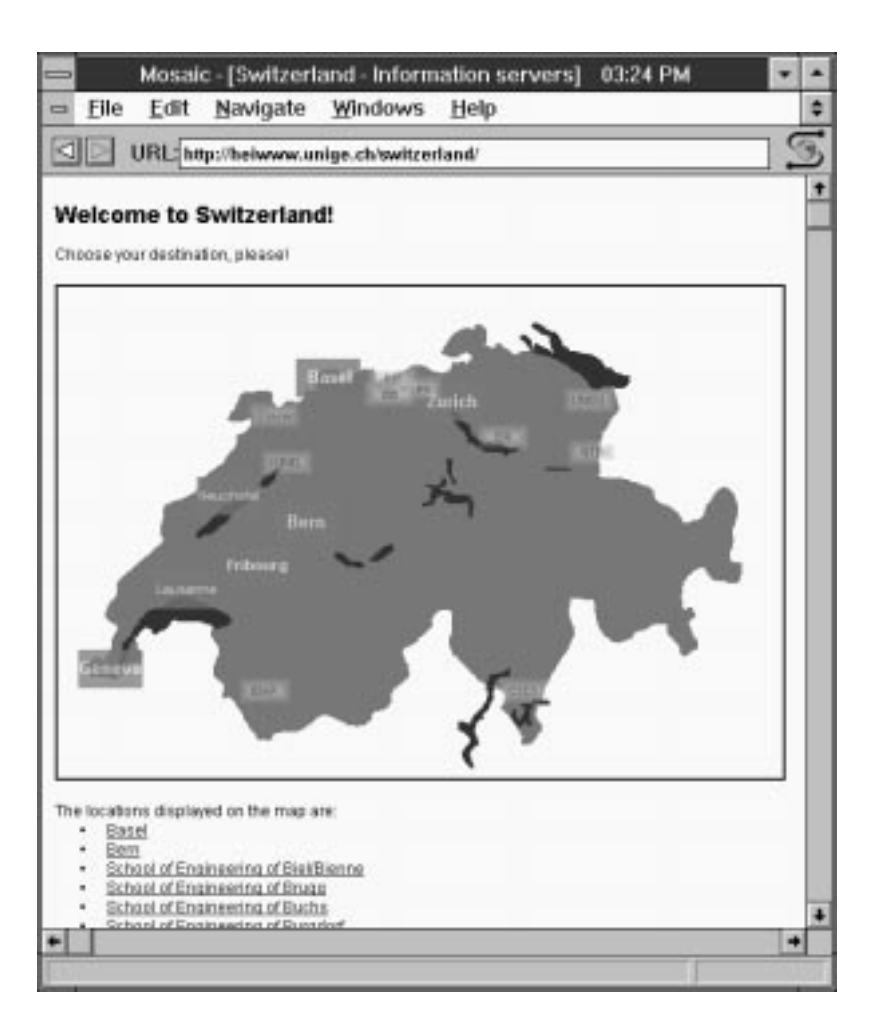

## Problems?

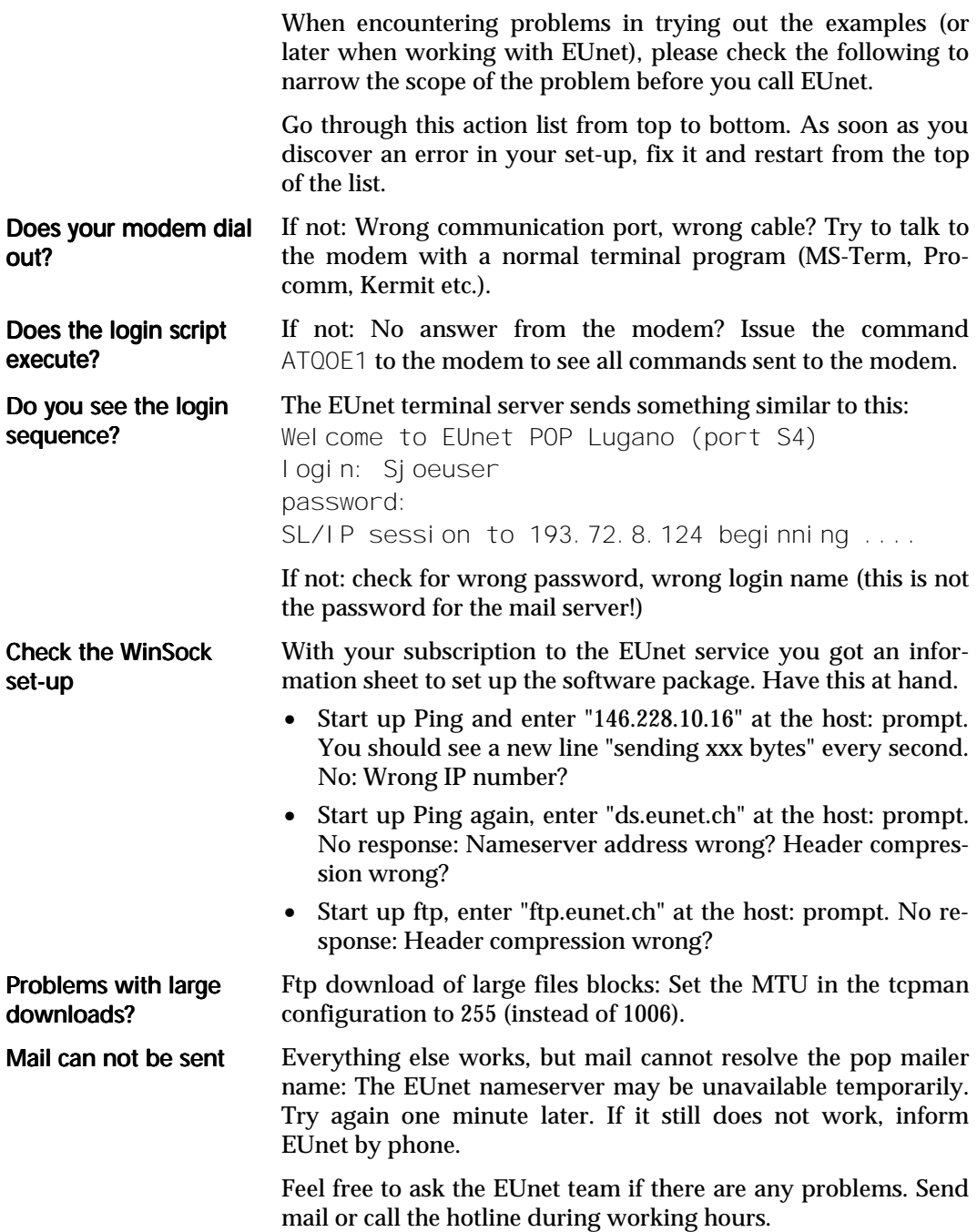

## **Bibliography**

The following are just a few from the growing number of books about the Internet and its use. The comments are provided in the same language as the books.

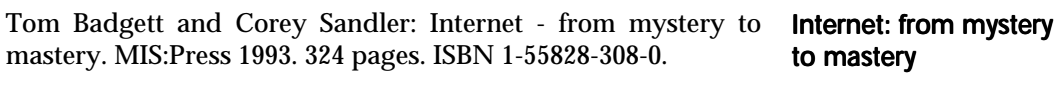

Learn economical ways to connect to the Internet as an individual or a company. Start with electronic mail, download news from USENET or dialogue in an on-line conference. Internet's powerful reference tools are explained: Archie, WAIS, Gopher, WHOIS and Finger. You are guided through the Internet references to science, business, education, recreation and much more. The book also includes a survey of available data bases, as well as instructions on how to search them. An 'unofficial' smiley dictionary and a file type reference is included, as well as a short glossary.

Dale Daughtery et al: The Mosaic Handbook... O'Reilly & Associates, Inc. 1994. approx. 230 pages. ... for Windows ISBN 1- 56592-094-5 ... for the X Windows System ISBN 1-56592-095-3 ... for the Macintosh 1-56592-096-1.

Learn how to navigate with Mosaic and how to find information on the World Wide Web. How to replace some of the traditional Internet functions like ftp, Gopher and Archie, Veronica and WAIS. For more advanced users: How to add external viewers to Mosaic and how to customise the user interface. All book versions come with a copy of Mosaic on floppy disk or CD-ROM and with a subscription to a large WWW based information service on the Internet.

Maxwell et al: The Internet Yellow Pages. NRP Publishing. 1500 pages. ISBN 1-56205-306-X.

Comprehensive list of resources covering well over 100 categories with over 10'000 entries.

Brendan P. Kehoe: Zen und die Kunst des Internet, Kursbuch für Informationssüchtige. Prentice Hall 1994. 195 Seiten. ISBN 3-930436-06-X.

Übersetzung des ersten für Einsteiger geschriebenen Buches: Elektronische Post; FTP Transfers und Telnet; Aufbau von Verbindungen zu Compuserve, GEnie und BIX; Kommunikation mit Netzen wie Fido oder Prodigy; Etikette und KommunikatiThe Mosaic Handbook

The Internet Yellow **Pages** 

Zen und die Kunst des Internet

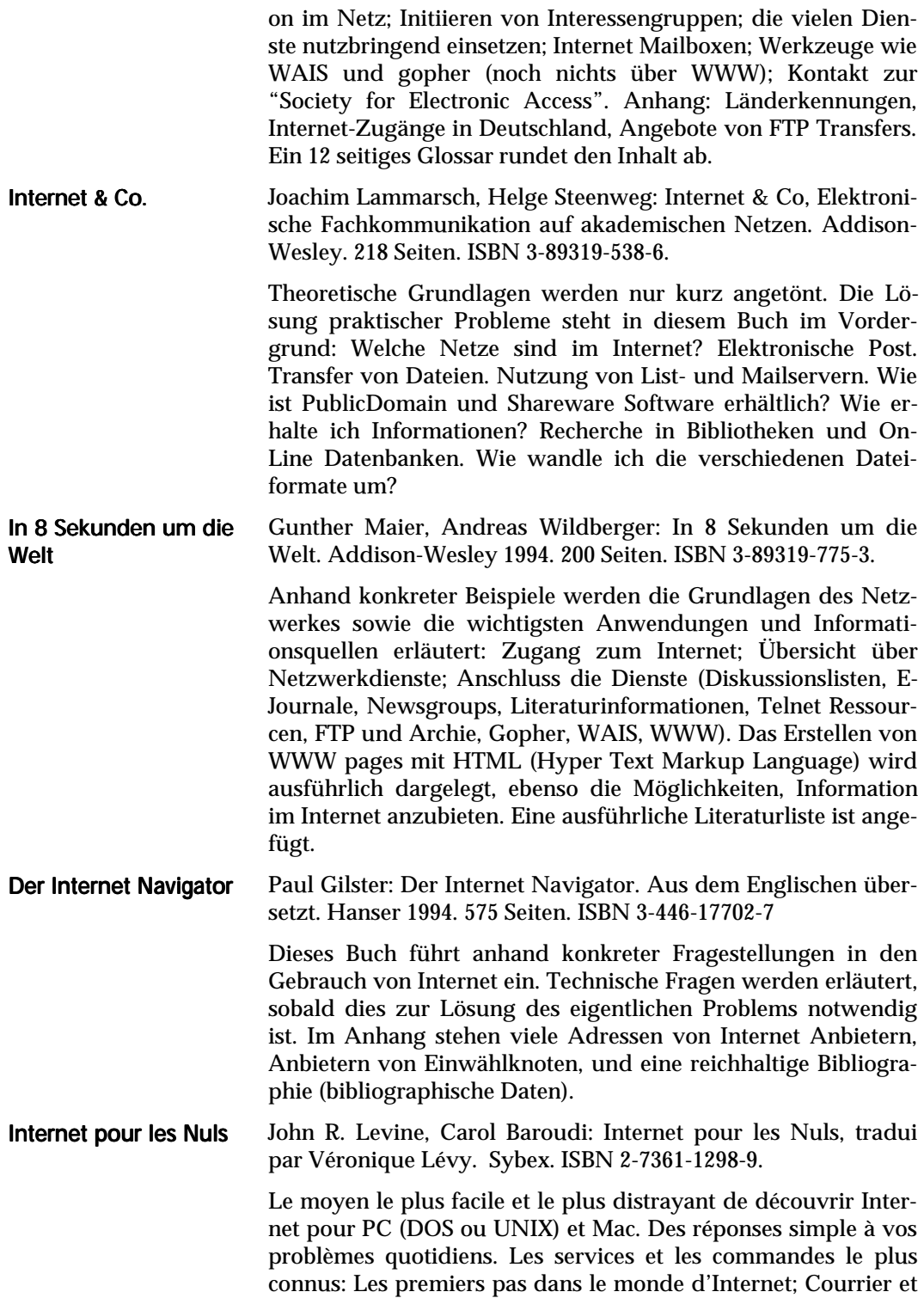

petit potins; Internet et le temps réel; Les outils de navigation; Les petits trucs d'Internet; Le cercle de références.

Olivier Saint Léger et Thierry Pigot: Internet Clés de contact. Sybex.

Donne entre autres la liste des prestataires français, les adresses coup de cœur et les réponses aux questions les plus courantes. Est fourni avec une disquette et donne droit ... 24 heures de connexion ... titre d'essai (gratuit).

Olivier Andrieu: Internet Guide de connexion. Eyrolles. ISBN 2- 212-08900-7. connexion

Donne les prestataires de France, Luxembourg, Belgique, Canada et Suisse. Donne deux heures de connexion gratuite.

Internet Clés de contact

### Internet Guide de

## Order form

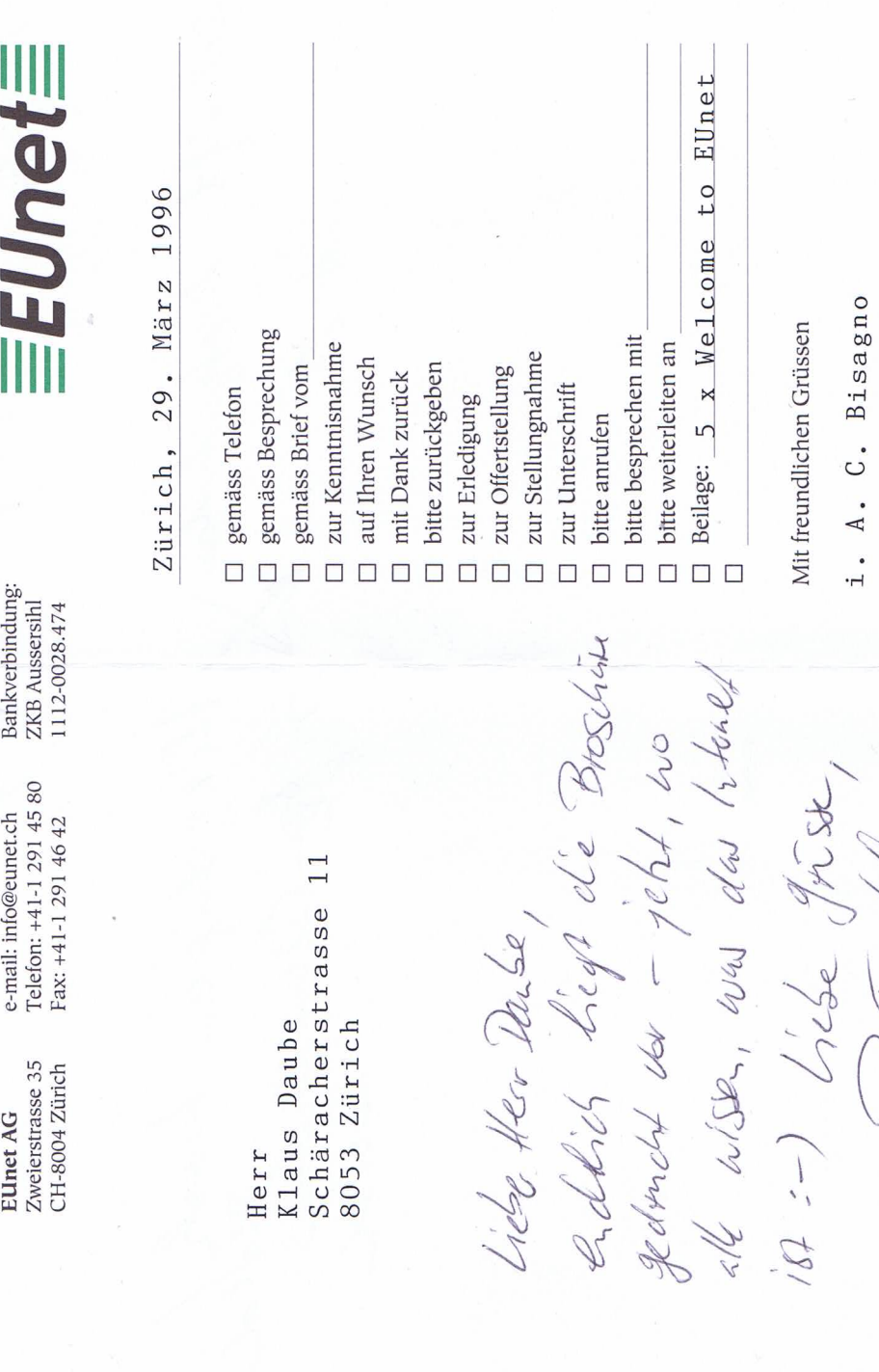

 $\frac{1}{1}$ 

JOS

 $\frac{1}{2}$ 

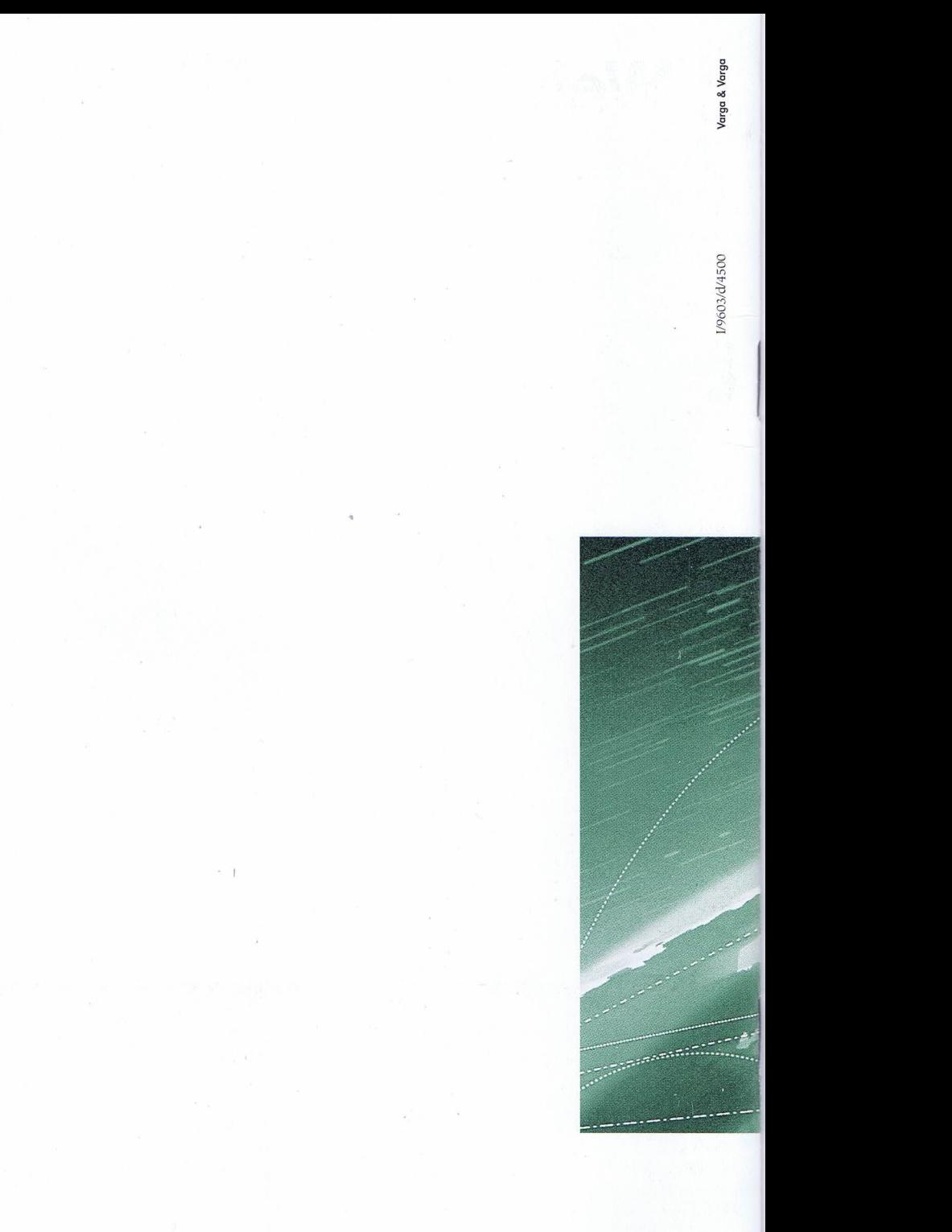

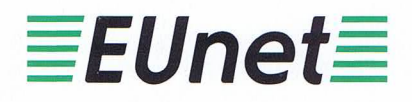

**EUnet AG** Zweierstrasse 35 CH-8004 Zürich

e-mail: postmaster@eunet.ch Telefon: +41-1 298 60 30 Fax: +41-1 291 46 42